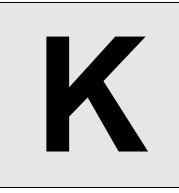

# **K** Killer Puzzle

**Input:** Standard Input **Output:** Standard Output

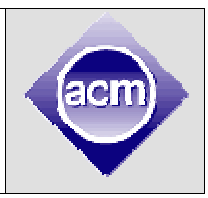

Have you tried this horrible-looking puzzle?

1. Which question is the first question whose answer is b? (a) 2; (b) 3; (c) 4; (d) 5; (e) 6;

2. The only question that has the same answer as its next question is (e.g. option e means question 6 and 7's answers are the same): (a) 2; (b) 3; (c) 4; (d) 5; (e) 6;

3. Among the 5 options, which question has the same answer as this question (i.e. question 3)? (a) 1; (b) 2; (c) 4; (d) 7; (e) 6;

4. How many questions' answer is a? (a) 0; (b) 1; (c) 2; (d) 3; (e) 4

5. Which of the following questions has the same answer as this question? (a) 10; (b) 9; (c) 8; (d) 7; (e) 6;

6. The number of questions whose answer is a, equals the number of questions whose answer is: (a) b; (b) c; (c) d; (d) e; (e) none of above

7. What is the difference of this question's answer and the next question's answer (e.g. the difference of a and b is 1) ? (a) 4; (b) 3; (c) 2; (d) 1; (e) 0;

8. How many questions' answer is a vowel? (only a and e are vowels. Others are consonants) (a) 2; (b) 3; (c) 4; (d) 5; (e) 6

9. The number of questions whose answer is a consonant is: (a) a prime; (b) a factorial; (c) a square number; (d) a cubic number; (e) a multiple of 5

10. The answer of this question is: (a) a; (b) b; (c) c; (d) d; (e) e;

### **Note:**

- 1. make sure that your answer is not self-contradicting. For example, the first question's answer can't be b.
- 2. make sure that for each question, *only* your answer is correct, all other options must be incorrect. For example, if your answer to question 5 is a, then none of question 9, 8, 7, 6's answers can be a!
- 3. make sure that your answer won't make any question invalid. For example, if question 2 and 3's answer are the same, and question 8,9's answers are also the same, question 2 would be invalid (because no question is "the only question" that satisfying the condition)

It's possible to solve this problem by hand, but as a programmer, solving it with a program is more fun!

### **How to Solve the Puzzle with a Program**

Here's one way: enumerate all possible answers  $(5^{10} = 9765625)$ , and for each question, check whether only your answer is correct. Pseudo-code:

```
forall(answer_list): 
  bad = False 
   for testing_question in [1,2,3,4,5,6,7,8,9,10]: 
     for testing_option in ["a","b","c","d","e"]: 
       # your answer should be correct 
       if testing_option == answer_list[testing_question] and 
check(testing_question, testing_option) == False: 
        bad = True 
       # other options must be incorrect 
       if testing_option != answer_list[testing_question] and 
check(testing question, testing option) == True: bad = True 
   if not bad: 
     print answer_list
```
Here "answer\_list" is a list of letters (subscript is 1-based), where the i-th letter is the answer to the i-th question.

Believe or not, the *only* answer is: cdebeedcba (if you prefer to add the question index before each answer, it is 1c2d3e4b5e6e7d8c9b10a)

Amazing, huh? There's more. You wish that your program could solve some other puzzles, but first of all, you need to formulate the puzzle in a formal language.

### **Formalizing the Puzzle**

This problem uses a LISP dialect to represent the puzzle. Don't worry if you don't know LISP, it has a very simple syntax. ( $f$  a b) means calling a function f with parameters a and b. That's like  $f$  (a, b) in  $C/C++/Java$ . Similarly,  $(f \ a \ (q \ b \ c) \ d)$  is like  $f(a, q(b, c), d)$  in  $C/C++/Java$ .

Here is an example of how to describe a question of the puzzle:

```
3. (equal (answer 3) (answer (option-value))) 
a. 1 
b. 2 
c. 4 
d. 7 
e. 6
```
There are two very important built-in functions involved:

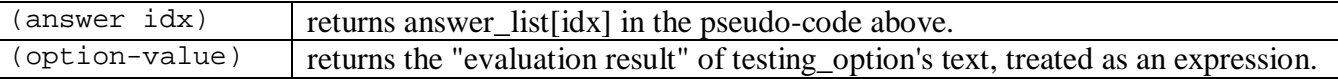

In the example above, if testing\_option is "c", then (option-value) returns 4 (an integer) because 4 is the expression presented in the option "c" of this question. Note that testing\_option's text can be a complex expression instead of a simple value. Refer to Sample Input.

The function check(testing\_question, testing\_option) above can be implemented as follows:

```
check(testing_question, testing_option): 
   1. set-up the function (option-value) so that it returns the evaluation 
result of testing_option of testing_question 
  2. evaluate the lisp expression of testing question (e.g. the expression
(equal (answer 3) (answer (option-value))) in the example above) 
   3. if an unhandled exception is raised during the evaluation, returns False 
   4. if the result of step 2 is boolean, return it; otherwise return False
```
There is one special option expression: "none-of-above". The result of "none-of-above" depends on other options' evaluation results. In this problem, there can be at most one "none-of-above" for each question, and it must be the last option.

### **Details**

Here are the details of the LISP dialect used in this problem:

- l There are four datatypes: integer, string, boolean and functions.
- l There are only two boolean values: true and false. Note that there are no "boolean literal", so you don't care whether to use #t and #f (like in Scheme), or t and nil (like in Common Lisp) to represent boolean constants.
- l Integers are always non-negative integers.
- l String literals are always enclosed by double quotes, like "a string".
- l There is no variable. All the so-called "identifiers" (consisting of letters and hyphens) are always pre-defined functions.

Below is a list of pre-defined functions. Functions starting with ! means it may throw an exception, and functions starting with @ means it can handle exceptions. Like C++/Java/Python, once an exception is raised, the evaluation process is stopped unless a function handles the exception. In the text below, iff means "if and only if".

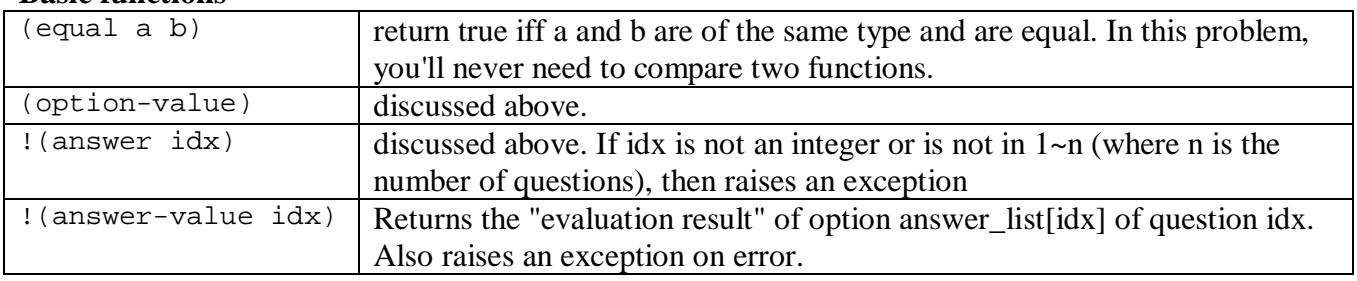

#### **Basic functions**

#### **Predicates**

Predicate is a special kind of function. It always takes a value of any type and returns a boolean value.

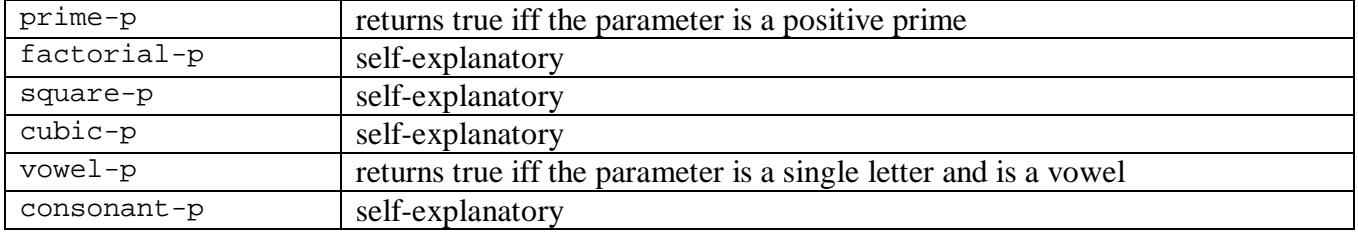

#### **Queries and statistics**

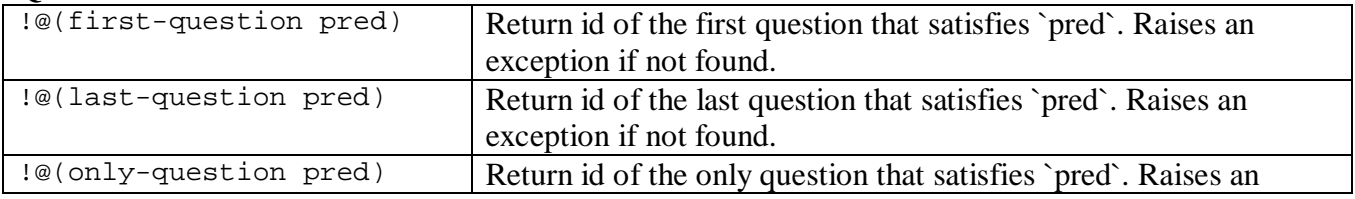

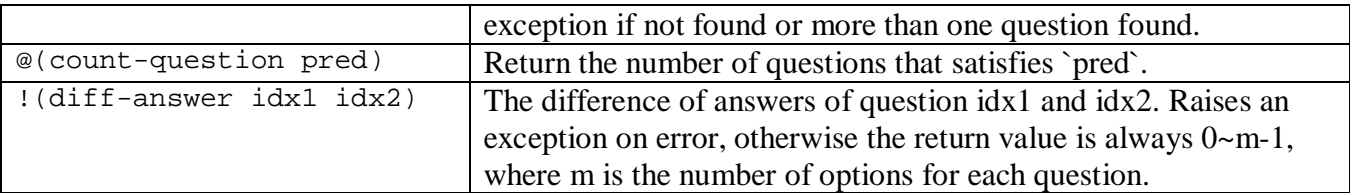

Note that in the first four functions (those with a ' $\omega$ ' flag), if an exception was raised when evaluating the predicate, the exception is handled and the predicate is not considered satisfied. For example, if answer list is "abc", (count-question (make-answer-diff-next-equal 0)) returns  $0$  and doesn't raise an exception, even though evaluating the predicate for question 3, i.e. ((make-answerdiff-next-equal 0) 3) raised an exception. However, all other functions will not handle exceptions. For example, if there are only 3 questions, (factorial-p (answer-value 5)) will raise an exception instead of returning false.

#### **Predicate generators**

There are also functions that can create predicates on-the-fly:

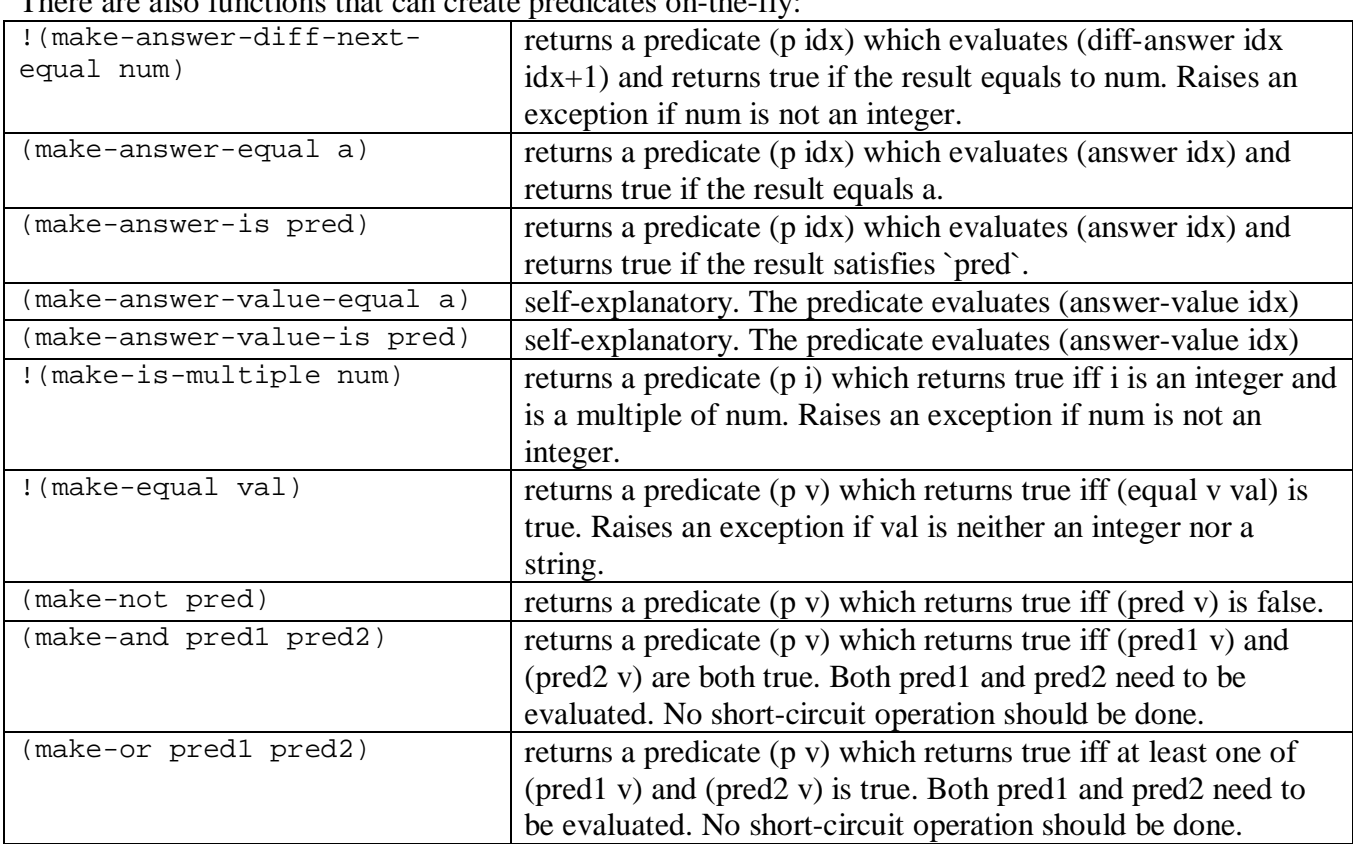

For example, (make-is-multiple 3) returns a predicate "is a multiple of 3", so ((make-ismultiple 3) 6) returns true and ((make-is-multiple 3) 10) returns false. Similarly (makenot (make-or square-p prime-p)) returns a predicate "neither a square nor a prime".

### **Input**

There will be at most 50 test cases. Each test case begins with two integers n and  $m(2\leq n\leq 10)$ ,  $2 \le m \le 5$ , the number of questions and the number of options per question. Each question is described with m+1 lines: the question's expression and the options. Questions are numbered 1~n, and options are labeled a~e. Options are valid expressions and will not call option-value (calling optionvalue makes it recursive!). Each question is followed by a blank line. Most test cases are easy.

### **Output**

For each test case, print the case number in the first line, and a list of answers, one per line, sorted in ascending order. There will always be at least one answer.

## **Sample Input Output for Sample Input**

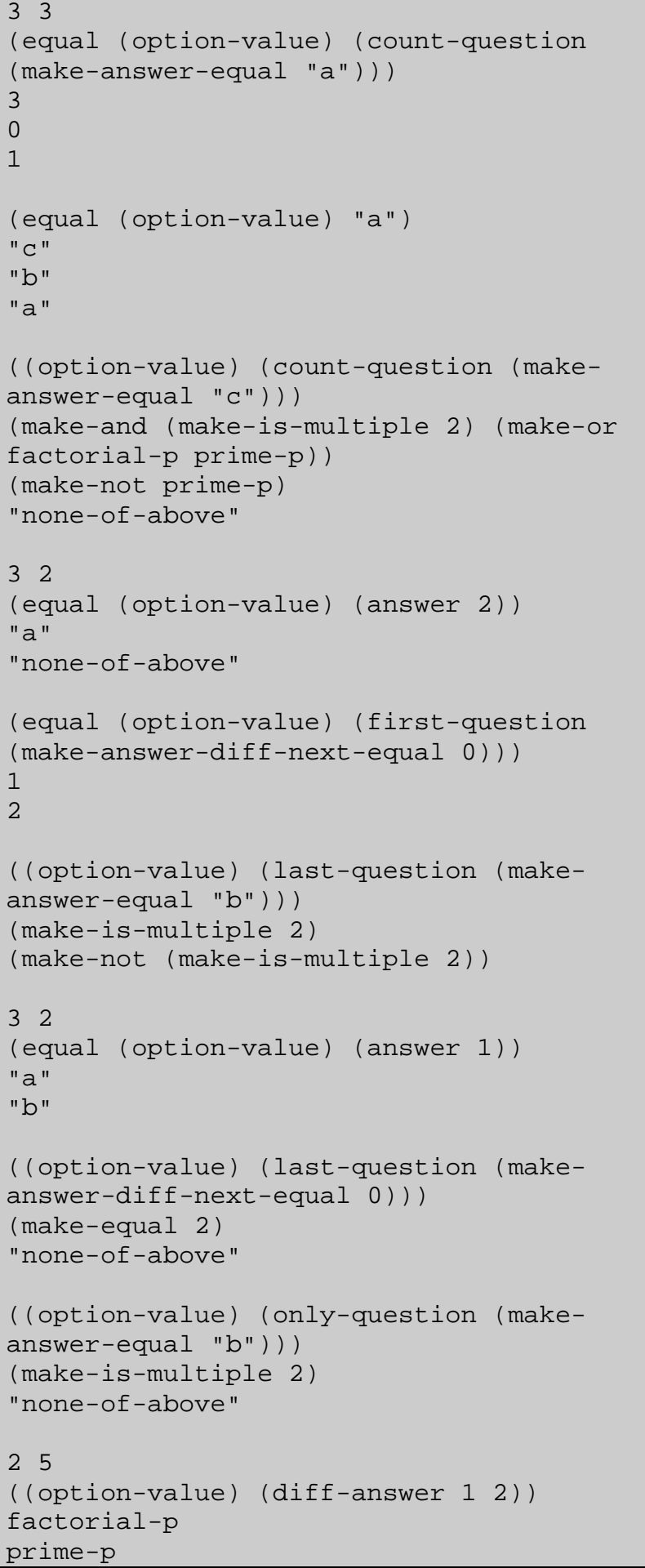

Case 1: bcb cca Case 2: aab Case 3: aba Case 4: ab ee Case 5: ba

```
(make-not square-p) 
(make-not cubic-p) 
"none-of-above" 
(equal (only-question (option-value)) 1) 
(make-answer-is consonant-p) 
(make-answer-is vowel-p) 
(make-answer-value-equal 1) 
(make-answer-value-is square-p) 
"none-of-above" 
2 2 
(option-value) 
(equal (first-question (make-answer-diff-
next-equal 2)) (first-question (make-
answer-diff-next-equal 2))) 
"none-of-above" 
(equal (option-value) 1) 
1 
2
```
Problemsetter: Rujia Liu

Special Thanks: Zhiwei Li(Common Lisp), Md. Mahbubul Hasan (C++), Feng Chen (C#) Peter Norvig's articles: http://norvig.com/lispy.html and http://norvig.com/lispy2.html This problem is complex. If you have any questions, email me: rujia.liu@gmail.com